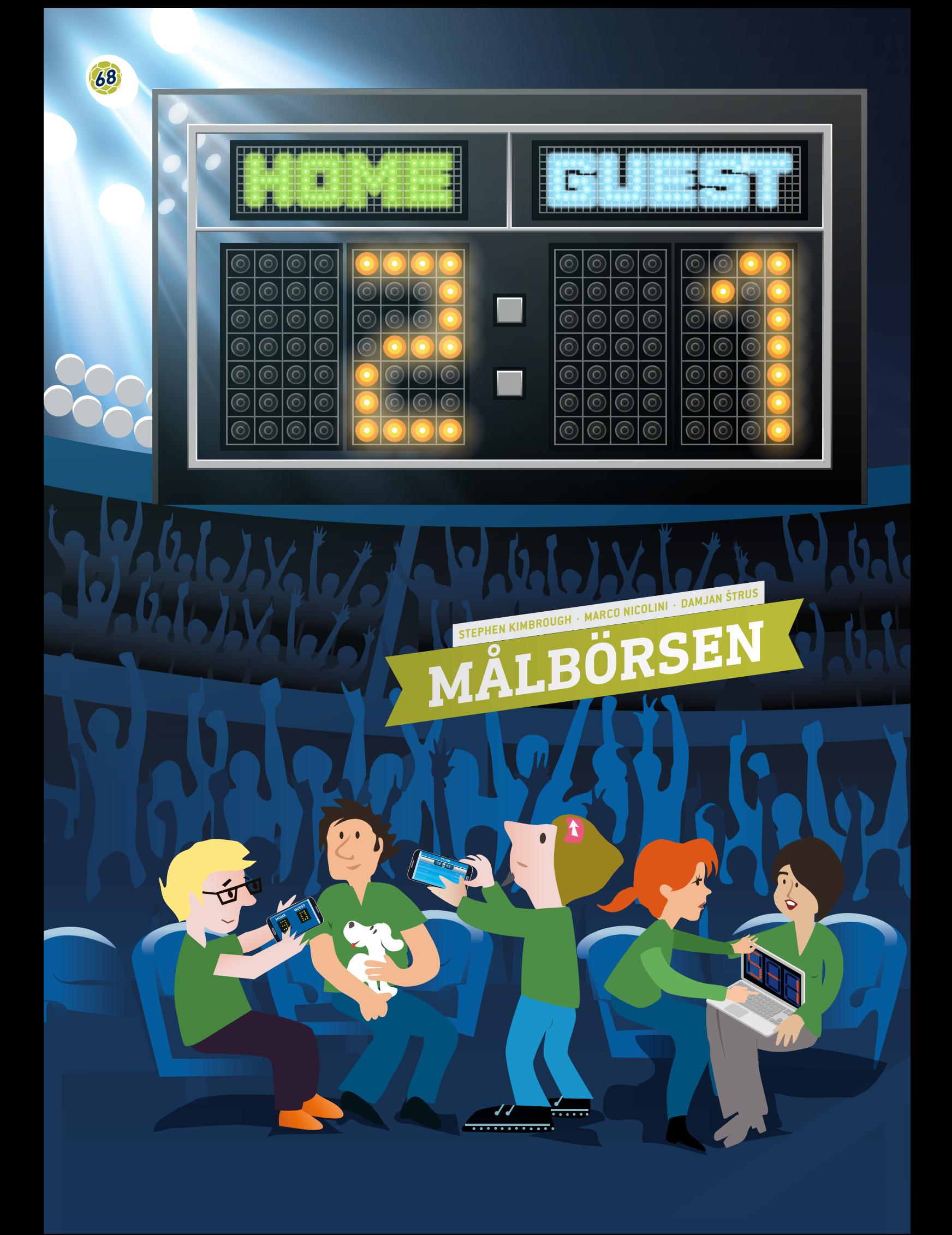

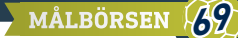

 kalkylblad, målstatistik, medelvärden, grafer, relativa frekvenser, koincidens, sannolikhet, kvot

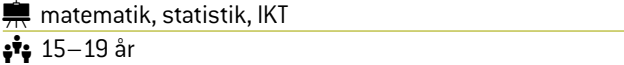

# **1 | SAMMANFATTNING**

Denna undervisningsenhet ger eleverna möjlighet att arbeta med, förstå och ställa frågor om verkliga fotbollsdata som finns fritt tillgängliga på internet**[1]** eller i dagstidningar.

### **2 | PRESENTATION AV VIKTIGA BEGREPP**

Fotboll är världens mest populära idrott med ett globalt intresse som överskrider såväl nationella och kulturella gränser som klass- och könsgränserna. Med en ständigt växande publik runt om i världen fortsätter fotbollsintresset att växa så att fotboll nu har blivit en av världens mest framgångsrika verksamheter inom idrottsindustrin.

Den europeiska fotbollsmarknaden är värderad till 19,4 miljarder euro **[2]**. Många människor runt om i världen är beroende av denna industri för sitt levebröd, däribland spelare, tränare, domare, marknadsföringsföretag, media och, sist men inte minst, vadhållningsföretag. Vadhållningsindustrin är värd någonstans kring 606–870 miljarder euro per år. I en bookmakers jobb ingår det att förutsäga om ett lag vinner eller förlorar och beräkna oddsen baserat på detta. En framgångsrik bookmaker behöver inte bara tur utan också skarpa matematiska färdigheter för att analysera komplexa datamängder med hänsyn till en rad olika kombinatoriska faktorer och komplexa variabler.

# **3 | VAD ELEVERNA GÖR**

Den viktigaste färdigheten som eleverna först ska utveckla är att utforma och bygga en databas med hjälp av kalkylblad. Bland de typer av fotbollsdata som finns tillgängliga på nätet finns en rad olika variabler, inklusive matchdatum, hemma- och

bortapoäng, fulltids- och halvtidsresultat, antal skott, hörnor, frisparkar, offside, gula och röda kort samt naturligtvis vadhållningsodds. Eleverna kan ta önskade datamängder från dessa källor och importera dem till sina egna kalkylark.

#### 3 | 1 **Datainmatning**

Be först eleverna att göra ett kalkylblad med matchresultat. Ett exempel på kalkylblad visas i **FIG. 1**. Detta kalkylblad är baserat på tyska Bundesliga 1 under säsongen 2014/15.

Namnen på alla lag är angivna i den vänstra kolumnen (hemmalag) och översta raden (bortalag) i alfabetisk ordning.

Resultaten från varje match visas i de båda cellerna: den vänstra cellen anger antalet mål av hemmalaget och den högra cellen anger antalet mål av bortalaget. När exempelvis Bayern-München spelade hemma mot Augsburg var resultatet 0–1. När Augsburg spelade hemma mot Bayern-München blev ställningen 0–4.

#### 3 | 2 **Beräkningar**

Be eleverna att:

**1.** Utveckla en formel som beräknar antalet matcher som spelades under hela säsongen i Bundesliga 1 (tips: 18 lag som alla spelade mot varandra).

Lösning: Varje lag har 17 motståndare som alla har spelat både hemma- och bortamatcher, så varje lag spelar 2 ∙ 17 = 34 matcher (Bundesliga 1 har 34 omgångar). Eftersom det finns 18 lag har varje omgång nio matcher. Därför spelades totalt 306 matcher under säsongen.

**2.** Beräkna målstatistiken (gjorda respektive insläppta mål) för varje lag under hela säsongen.

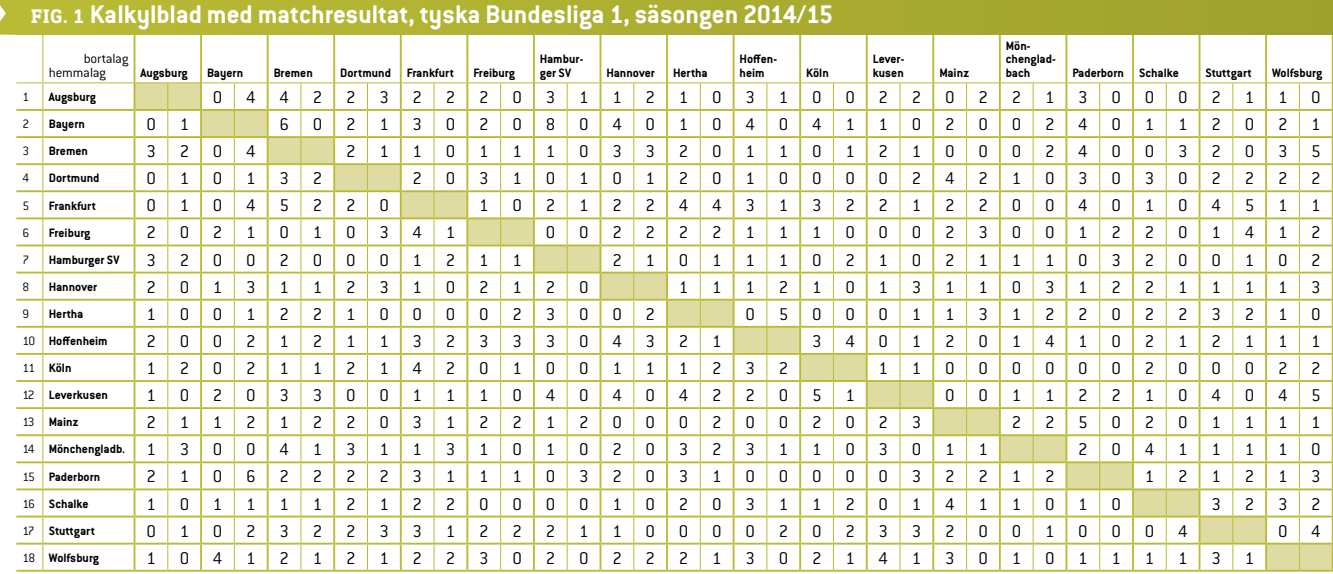

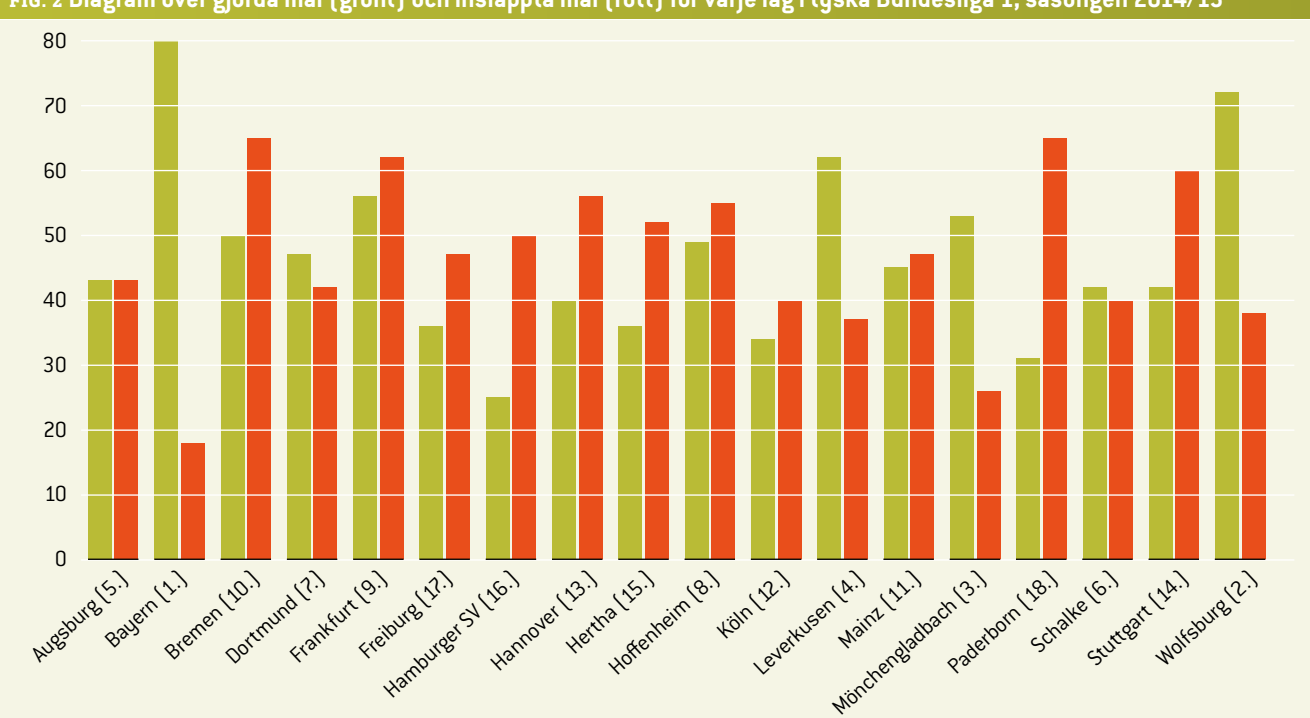

**FIG. 2 Diagram över gjorda mål (grönt) och insläppta mål (rött) för varje lag i tyska Bundesliga 1, säsongen 2014/15**

**FIG. 2** visar alla mål som varje lag har gjort (markerade i grönt) och alla mål som varje lag har släppt in (markerade i rött). Eleverna kan sedan jämföra resultaten från sitt kalkylblad med verkliga data från onlinedatabaser för att kontrollera sina beräkningar.

**3.** Beräkna det genomsnittliga antalet mål per match under hela säsongen.

Lösning: 2,75

- **4.** Beräkna det genomsnittliga antalet mål per match som varje enskilt lag har gjort respektive släppt in. Eleverna ritar ett diagram med gjorda och insläppta mål per match för varje lag. Be eleverna att jämföra diagrammet med positionen för varje lag i sluttabellen och ge dem tid att identifiera sambandet mellan formen på kurvan och rankningen i sluttabellen (i **FIG. 2**).
- **5.** Beräkna den relativa frekvensen *p*(*n*) av antalet mål per match. Eleverna kan räkna antalet matcherna i vilka respektive lag fick 0, 1, 2, 3 mål osv. Låt dem göra ett kalkylblad för varje lag och rita en kurva med relativa frekvenser i förhållande till antalet mål per match för alla lag. **FIG. 3** visar att Bayern spelade totalt 34 matcher och gjorde inga mål alls i fem matcher, gjorde ett mål i åtta matcher, två mål i nio matcher osv. Uppmuntra eleverna att använda de formler som finns i kalkylprogrammet för att skapa den tabell som föreslås i **FIG. 3**.

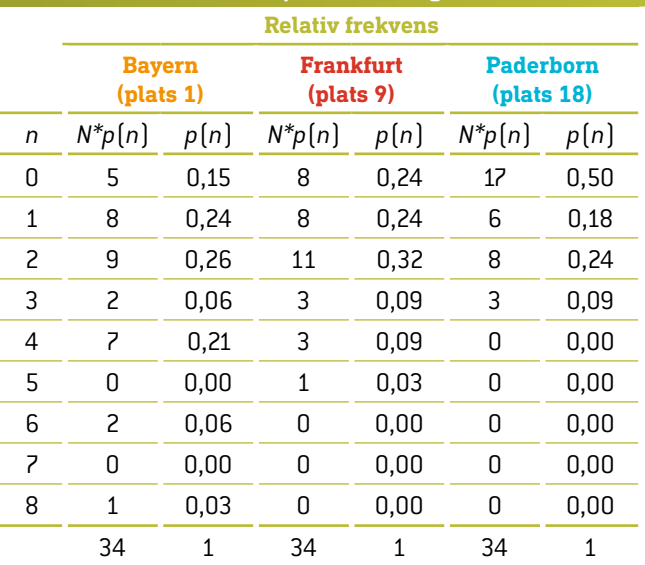

**FIG. 3 Relativa frekvenser** *p***(***n***) för tre lag** 

Summan av den andra kolumnen är antalet matcher under hela säsongen som spelas av ett lag. Summan av den tredje kolumnen är 1.

**6.** Ta reda på vilken information (som redan beräknats i förväg) som eleverna får om de multiplicerar antalet mål *n* med motsvarande relativa frekvens *p*(*n*) för varje rad i tabellen. Summera därefter alla produkter:

$$
\sum_{n=0}^{\infty} n \cdot p(n).
$$

Lösning: De bestämmer det genomsnittliga antalet mål *n* som varje lag gjorde per säsong.

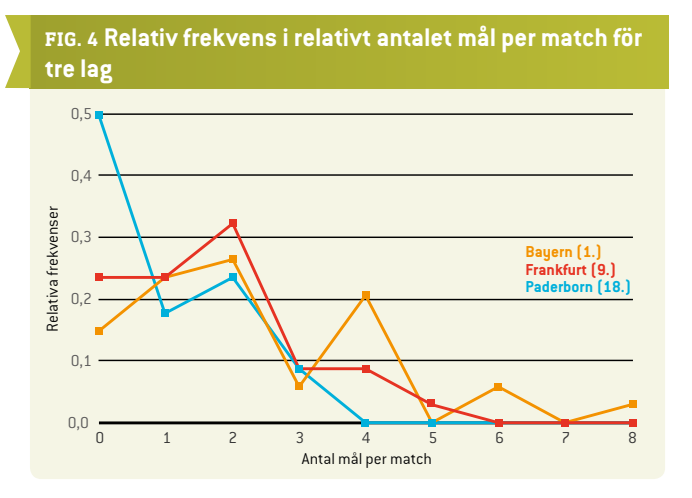

**7.** Använd det genomsnittliga antalet mål för att beräkna den så kallade koincidensen (eller slumpfaktorn) i matchernas utfall. Koincidensen är en relativt effektiv avvikelse, och enligt Poissonfördelningen är den lika med  $\sqrt{\underline{1}}$  . *n*

Ju högre koincidens, desto svårare är det att förutse utfallet för varje match. Det här är bara en grov uppskattning, men man kan ändå hävda att fotboll är baserad på slumpen. Koincidensen i verkliga matcher kan ofta vara så hög som 100 %. Samtidigt är koincidensen högre när fotbollslaget ligger lägre i tabellen.

**8.** Rita en kurva som visar hur varje lags tabellplats ändrar sig under säsongen (för var och en av de 34 omgångarna). Prata med eleverna om några möjliga orsaker till denna uppeller nedgång i tabellen.

#### 3 | 3 **Sannolikhet**

**9.** Eleverna har redan beräknat det genomsnittliga antalet mål som varje enskilt lag gjorde per match. Låt  $r_1$  och  $r_2$ vara det genomsnittliga antalet mål som det första respektive andra laget gör per match. Vi definierar *R* som kvoten  $R = \frac{r_1}{r_2}$ .

Sannolikheten att det första laget gör nästa mål uttrycks som  $p_1 = \frac{R}{R+1}$  och sannolikheten att det andra laget gör nästa mål uttrycks som

$$
p_2 = 1 - p_1 = \frac{1}{R+1}.
$$

Naturligtvis ändras medelvärdena med varje mål som görs. Här ska vi dock inte ta hänsyn till det utan använda de föregående medelvärdena för hela matchen. Be eleverna att beräkna sannolikheterna *p*1 och *p*2 för varje lag med hjälp av de data som erhållits från 33 omgångar för att jämföra de teoretiska beräkningarna med de faktiska fotbollsresultaten i den 34:e omgången i Bundesliga 1, 2014/15.

- Om, i ett givet ögonblick under matchen, de båda lagen har gjort sammanlagt *n* mål, är sannolikheten för att alla mål har gjorts av det första laget lika med *pn* 1, medan sannolikheten för att alla mål har gjorts av det andra laget är *pn* 2. Sannolikheten att det första laget har gjort *k* av *n* mål är  $\binom{n}{k} p_1^n p_2^{n-k}$ .
- **10.** Sannolikheten att det lag som gjort *r* mål per match kommer att ha gjort *n* mål vid tidpunkten *t* (mellan 0 = början och 1 = slutet av matchen) är lika med  $p = \frac{(rt)^n}{n!} e^{-rt}$ .

Be eleverna att rita en kurva över sannolikheten att göra *n* (0, 1, 2, 3 eller 4) mål under 90 minuter av en fotbollsmatch för varje lag. Använd de data som erhållits från 33 omgångar för att jämföra de teoretiska beräkningarna med de faktiska fotbollsresultaten i den 34:e omgången i Bundesliga 1, 2014/15.

**11.** Eleverna kan också bli ombedda att kontrollera sannolikheten för resultatet *n*–*m*. Teorin säger att denna sannolikhet ges av ekvationen

$$
p_{n,m} = \frac{(r_1 t)^n (r_2 t)^m}{n! m!} e^{-(r_1 + r_2)t}.
$$

Denna ekvation förutsätter att antalet mål för varje lag är oberoende av varandra, vilket naturligtvis inte är sant, men antagandet kan användas för en första approximation. Eleverna ska jämföra de teoretiska beräkningarna med de faktiska fotbollsresultaten i den 34:e omgången i Bundesliga 1, 2014/15 **(FIG. 5)**.

### **FIG. 5 Matchresultat för den 34:e omgången i Bundesliga 1 under säsongen 2014/15 [3]**

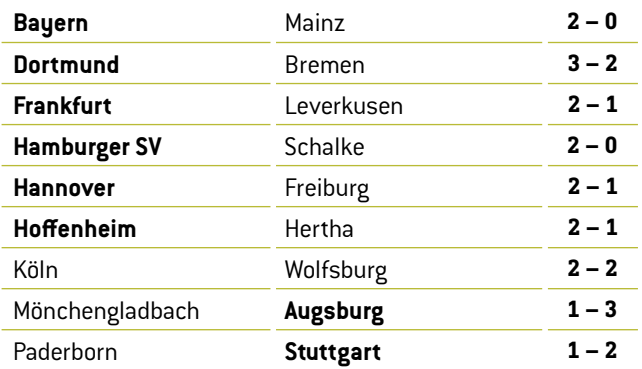

### **4 | SLUTSATS**

Kontinuerlig undersökning och analys av datamängder kan säkerligen bidra till att förutsäga resultatet för fotbollsmatcher. För att förutsäga korrekt resultat för vissa matcher behöver man dock, förutom själva målen, beakta många andra parametrar (däribland skador, spelarnas form, planens tillstånd, väderförhållanden osv.). Om det fanns en magisk formel det skulle det finnas många fler vadslagningsmiljonärer. På liknande sätt kan oddssättarnas arbete betraktas mer som en konstform än som vetenskap.

Men syftet med denna undervisningsenhet var inte att diskutera vadslagning, så vi stannar där.

# **5 | ALTERNATIV FÖR SAMARBETE**

Elever från olika länder kan samla in resultaten från alla matcher i sina nationella toppligor. De kan sedan beräkna målstatistik (gjorda respektive insläppta mål) för varje lag under hela säsongen, beräkna det genomsnittliga antalet mål per match under hela säsongen och beräkna det genomsnittliga antalet mål per match som varje enskilt lag har gjort och släppt in.

Slutligen bör de jämföra resultaten av sina beräkningar och analysera sin nationella liga. Är alla lag mer eller mindre likvärdiga, eller finns det några mycket starka lag, några mycket svaga lag och ett större antal genomsnittliga lag? Kanske eleverna till och med upptäcker ett tredje, fjärde eller femte alternativ ...

### **REFERENSER**

**[1]** www.football-data.co.uk/

- **[2]** www.soccerex.com/about/what-soccerex/football-industry (08/11/2015)
- **[3]** [www.rezultati.com/nogomet/njemacka/](http://www.rezultati.com/nogomet/njemacka/bundesliga-2014-2015/) [bundesliga-2014-2015/](http://www.rezultati.com/nogomet/njemacka/bundesliga-2014-2015/) (12/11/2015)
- ¡ ALI JE NOGOMET IGRA NA SREČO, Janez Strnad, Presek, ISSN 0351-6652, år 13 (1985/1986), nummer 1, sida 9–15
- Matematika i nogomet ([http://pptfilesearch.com/](http://pptfilesearch.com/single/79931/nogomet-i-matematika) [single/79931/nogomet-i-matematika](http://pptfilesearch.com/single/79931/nogomet-i-matematika)), Franka Miriam Brückler, Osijek, 1.6.2006 (2016-03-08)